#### Dynamic Programming

- a. Fibonacci Series
- b. Weighted Interval Scheduling
- c. Knapsack
- d. Longest Common Subsequence

# Common Subsequences

• Given a string  $x \in \Sigma^n$  a **subsequence** is any string obtained by deleting a subset of the symbols

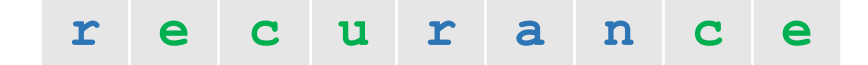

• Given two strings  $x \in \Sigma^n$ ,  $y \in \Sigma^m$ , a **common subsequence** is a **subsequence** of both  $x$  and  $y$ 

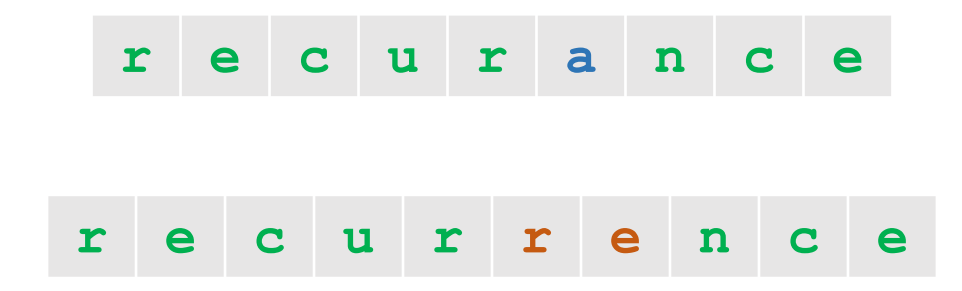

# Longest Common Subsequence (LCS)

- **Input:** Two strings  $x \in \Sigma^n$ ,  $y \in \Sigma^m$
- $\cdot$  **Output:** The longest common subsequence of  $x$ and  $y$

#### **Recurrence:**

$$
LCS(i,j) = \begin{cases} 1 + LCS(i-1,j-1) & \text{if } x_i = y_j \\ \max\{LCS(i-1,j), LCS(i,j-1)\} & \text{if } x_i \neq y_j \end{cases}
$$

#### **Base Cases:**

 $LCS(i, 0) = 0$ ,  $LCS(0, j) = 0$ 

### Solving the Recurrence: Bottom-Up

```
// All inputs are global vars
FindOPT(n,m):
 M[i, 0] \leftarrow 0, M[0, j] \leftarrow 0for (i= 1,…,n):
    for (j = 1,…,m):
      if (x_i = y_i):
        M[i,j] ← 1 + M[i-1,j-1]
      else: 
        M[i,j] ← max{M[i-1,j]}, M[i,j-1]}
```
**return M[n,m]**

### **Ask the Audience**

Compute LCS(i,j) for  $x =$  peat each subproblem  $y =$  leapt

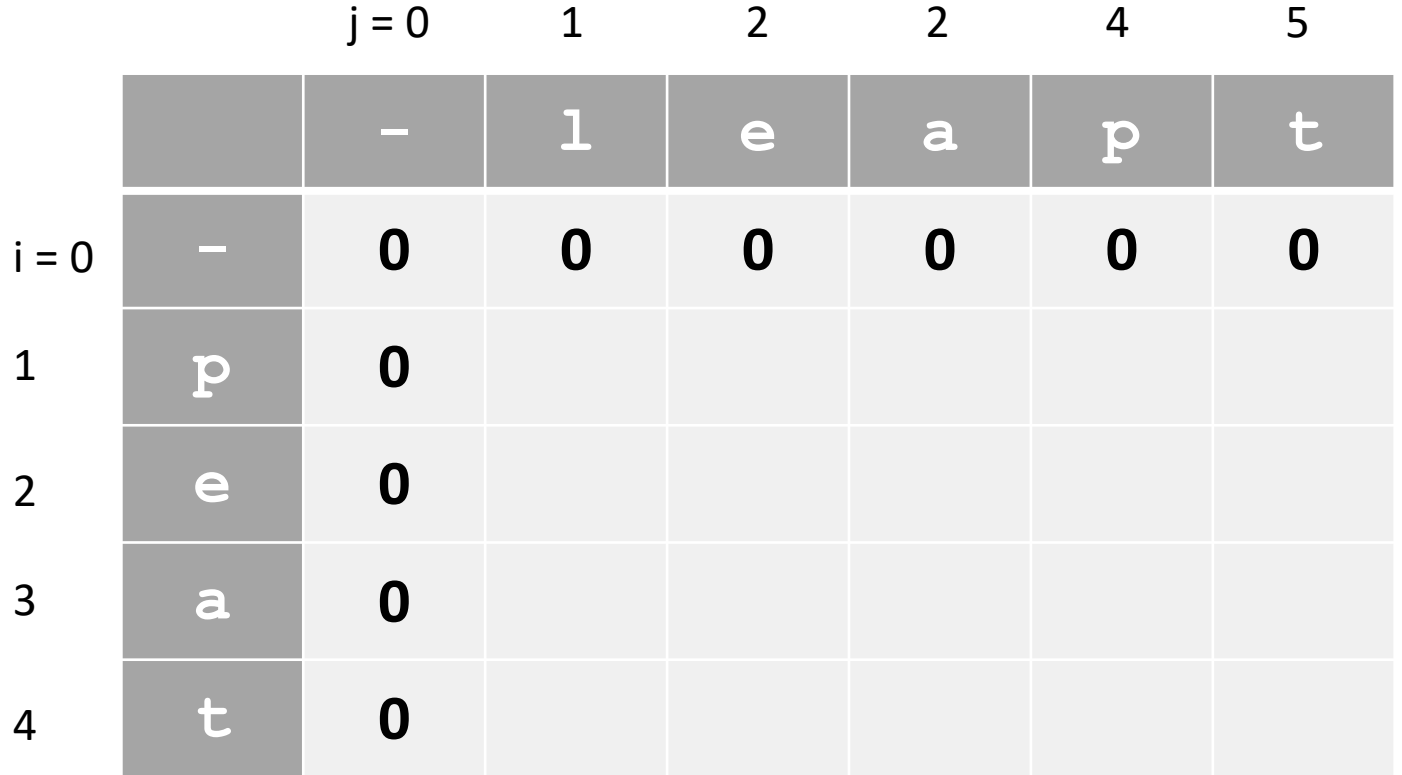

### **Ask the Audience**

Compute LCS(i,j) for  $x =$  peat each subproblem  $y =$  leapt

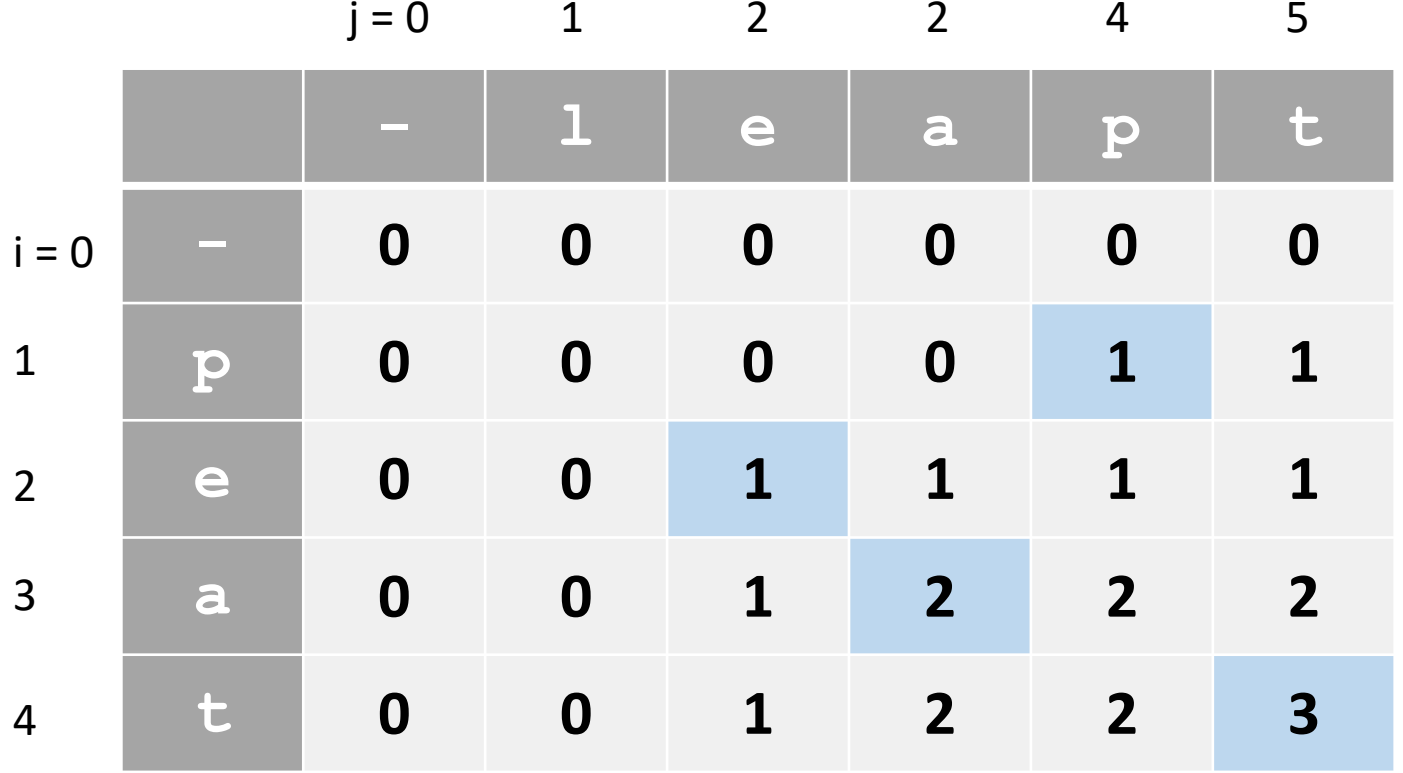

# Finding the Solution

```
// All inputs are global vars
FindLCS(i,j):
 if (i = 0 or j = 0)
   return ""
  if (x_i = y_j):
   return FindLCS(i-1,j-1) + x_ielse: 
   if (M[i-1,j] > M[i,j-1])
     return FindLCS(i-1,j)
   else: 
     return FindLCS(i,j-1)
  return M[n,m]
```
#### Dynamic Programming

- a. Fibonacci Series
- b. Weighted Interval Scheduling
- c. Knapsack
- d. Longest Common Subsequence
- e. Longest Increasing Subsequence

# Longest Increasing Subsequence (LIS)

• **Input:** a sequence of numbers  $x_1, ..., x_n$ 

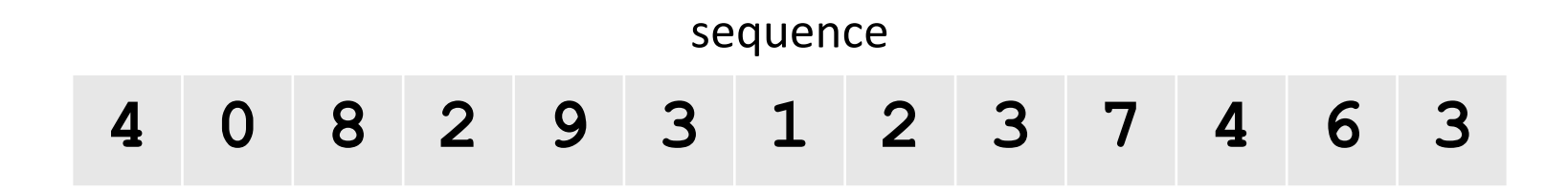

# Longest Increasing Subsequence (LIS)

• **Input:** a sequence of numbers  $x_1, ..., x_n$ 

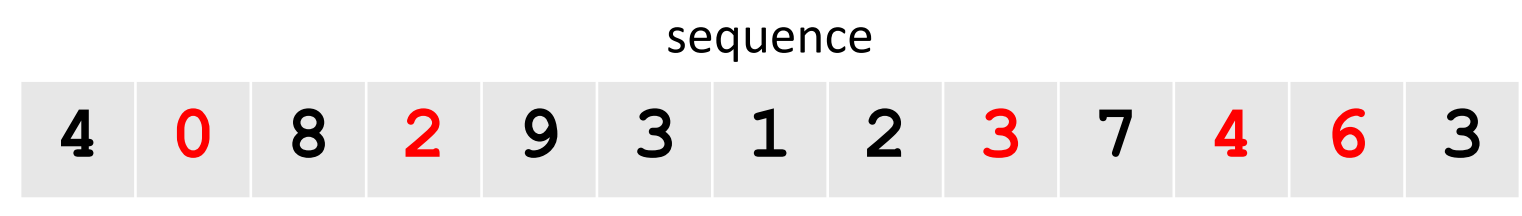

increasing subsequence

• Increasing Subsequence: indices  $1 \leq i_1 \leq i_2 \leq \cdots \leq i_k \leq n$ such that  $x_{i_1} < x_{i_2} < \cdots < x_{i_k}$ 

# Longest Increasing Subsequence (LIS)

• **Input:** a sequence of numbers  $x_1, ..., x_n$ 

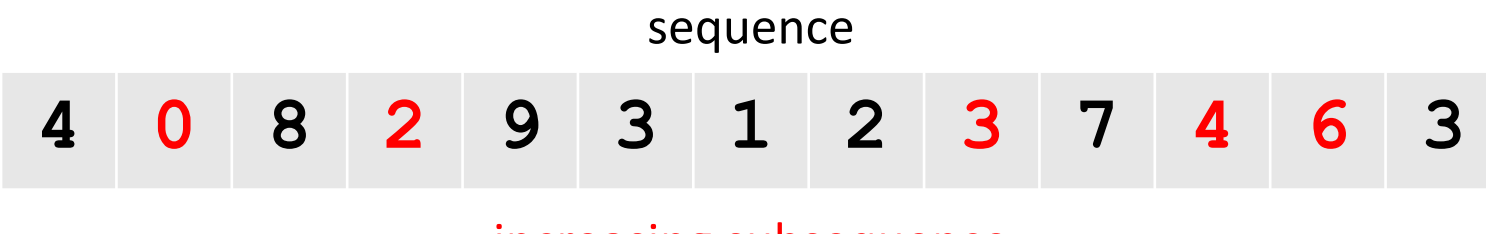

increasing subsequence

• **Output:** a longest increasing subsequence

sequence

**4 0 8 2 9 3 1 2 3 7 4 6 3**

longest increasing subsequence

# Ask the Audience

• Find a longest increasing subsequence of

$$
\begin{array}{c|cccc}\n14 & 7 & 5 & 6 & 2 & 12\n\end{array}
$$

# Identifying the Subproblems

- Start by finding the value of the optimal solution:
	- In this problem: length of the LIS

# Identifying the Subproblems

- Start by finding the value of the optimal solution:
	- In this problem: length of the LIS
- What about defining  $LIS(j)$  to be the length of the longest increasing subsequence between the first  $$ elements?

$$
\begin{array}{c|cccc}\n8 & 9 & 12 & 3 & 6 & 10\n\end{array}
$$

• Let  $LIS(j)$  be the length of the longest increasing subsequence that ends with  $x_j$ 

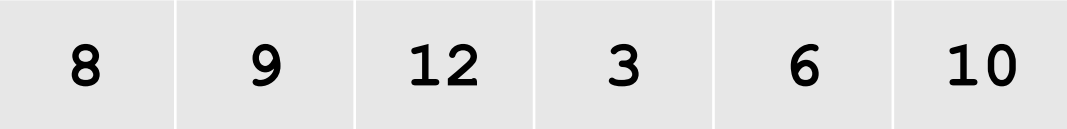

- $\bullet$  Let  $LIS(j)$  be the length of the longest increasing subsequence **that ends with**  $x_i$
- **Case** *i*: the previous element is  $x_i$

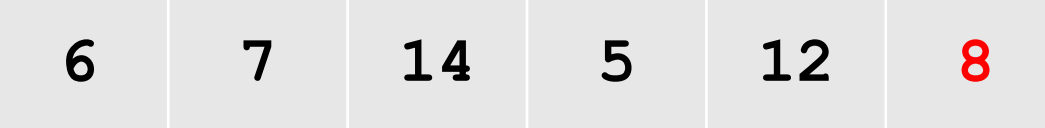

- Let  $LIS(j)$  be the length of the longest increasing subsequence **that ends with**  $x_i$
- **Case** *i*: the previous element is  $x_i$ 
	- Some cases are invalid

$$
\begin{array}{c|cccc}\n6 & 7 & 14 & 5 & 12 & 8\n\end{array}
$$

- $\bullet$  Let  $LIS(j)$  be the length of the longest increasing subsequence that ends with  $x_i$
- Case *i*: the last two numbers are  $x_i$  and  $x_j$

#### **Recurrence:**

$$
LIS(j) = 1 + \max_{1 \le i < j \text{ and } x_i < x_j} LIS(i)
$$

**Base Case:** 

 $LIS(1) = 1$ 

# **Ask the Audience**

• Fill out the values  $LIS(j)$  for  $j = 1, ..., 6$ 

$$
\begin{array}{c|cccc}\n6 & 10 & 5 & 14 & 8 & 7\n\end{array}
$$

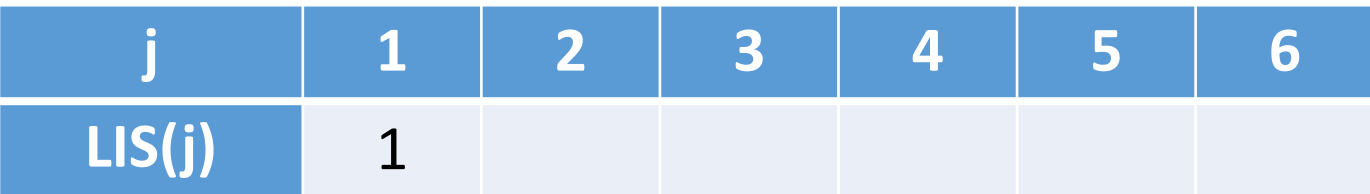

# Ask the Audience

Is  $LIS(n)$  the length of the optimal solution?

# Solving the Recurrence: Bottom-Up

```
// All inputs are global vars
FindOPT(n):
  M[1] \leftarrow 1for (j = 2, ..., n):
     M[j] = 1 + \max_{1 \le i < j \text{ and } x_i < x_j} M[i]return \max_{1 \le j \le n} M[j]
```
# Solving the Recurrence: Bottom-Up

```
FindOPT(n):
  M[1] \leftarrow 1for (j = 2,…,n):
      M[j] = 1 + \text{max}1 \le i \le j and x_i \le x_jM[i]
   return max
               1 \le j \le nM[j]
```
Running time:

# Recovering the LIS

• Fill out the values  $LIS(j)$  for  $j = 1, ..., 6$ 

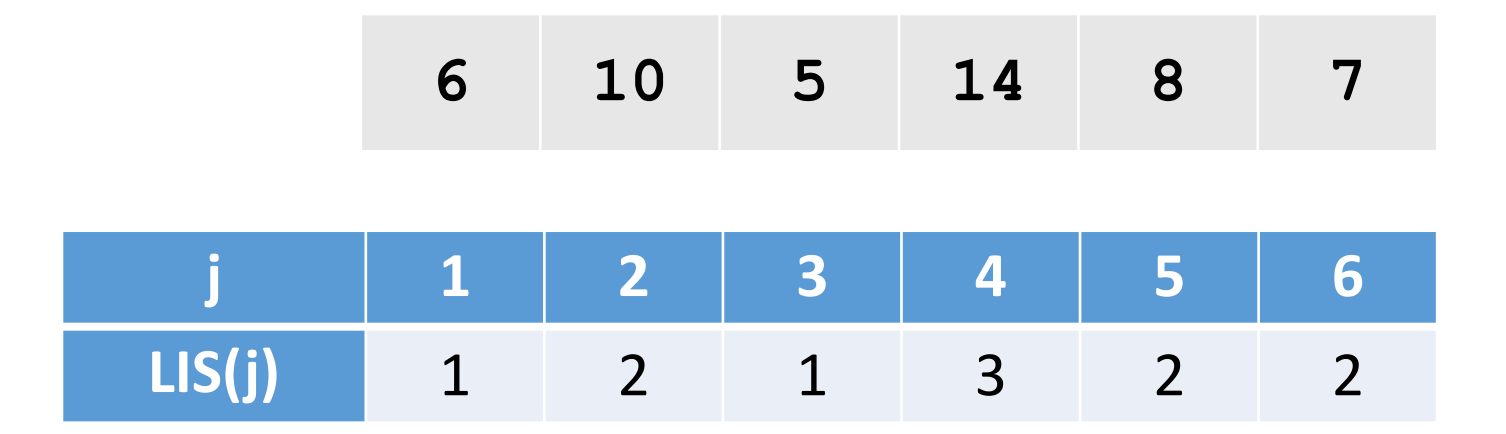

# **Recovering the LIS**

```
FindLIS(n):
  if (n=1)return X_1j= argmax M[i]<br>1 si < n and x_i < x_nreturn FindLIS(j) + \{x_n\}
```
# Summary

- Can compute a LIS in time  $O(n^2)$ 
	- Same algorithm works for longest non-decreasing, longest decreasing, longest non-increasing, and more
- Dynamic Programming:
	- Question: What is the final symbol in the LIS?
	- Subproblems represent LIS **with a specific final symbol**
	- The actual optimal value is not always in LIS(n)